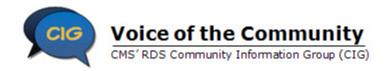

# Reconciliation Toolkit Task List and Assignments Job Aid

This Task List and Assignments Job Aid is part of the Reconciliation Toolkit. It complements the Best Practices Job Aid. Use this Job Aid as guidance from the RDS Community Information Group to build your Reconciliation project plan, create deadlines, and assign tasks.

#### **Task 1: Before Initiating Reconciliation**

| Task<br>ID# | Task                                                                                     | Benefit<br>Option | Start<br>Date                             | End<br>Date                             | Duration                            | Percent<br>Complete                   | Assigned To                                                                                                    | Notes                      |
|-------------|------------------------------------------------------------------------------------------|-------------------|-------------------------------------------|-----------------------------------------|-------------------------------------|---------------------------------------|----------------------------------------------------------------------------------------------------|----------------------------|
| 1.1         | Host a kick-off meeting                                                                  | N/A               | <insert<br>Start<br/>Date&gt;</insert<br> | <insert<br>End<br/>Date&gt;</insert<br> | <insert<br>Duration&gt;</insert<br> | <insert %="" complete=""></insert>    | <insert assigned="" be="" can="" holder.="" task="" to<br="">the Account Manager or Authorized<br/>Representative&gt;</insert>                                                              | <insert notes=""></insert> |
| 1.2         | Determine Reconciliation participants                                                    | N/A               | <insert<br>Start<br/>Date&gt;</insert<br> | <insert<br>End<br/>Date&gt;</insert<br> | <insert<br>Duration&gt;</insert<br> | <insert %="" complete=""></insert>    | <insert assigned="" be="" can="" holder.="" task="" to<br="">the Account Manager or Authorized<br/>Representative&gt;</insert>                                                              | <insert notes=""></insert> |
| 1.3         | Prepare timeline and plan                                                                | N/A               | <insert<br>Start<br/>Date&gt;</insert<br> | <insert<br>End<br/>Date&gt;</insert<br> | <insert<br>Duration&gt;</insert<br> | <insert %="" complete=""></insert>    | <insert assigned="" be="" can="" holder.="" task="" to<br="">the Account Manager or Authorized<br/>Representative&gt;</insert>                                                              | <insert notes=""></insert> |
| 1.4         | Communicate timeline and plan                                                            | N/A               | <insert<br>Start<br/>Date&gt;</insert<br> | <insert<br>End<br/>Date&gt;</insert<br> | <insert<br>Duration&gt;</insert<br> | <insert %="" complete=""></insert>    | <insert assigned="" be="" can="" holder.="" task="" to<br="">the Account Manager or Authorized<br/>Representative&gt;</insert>                                                              | <insert notes=""></insert> |
| 1.5         | Review/change the<br>Retiree Electronic Data<br>Interchange (EDI)<br>Methods and Sources | N/A               | <insert<br>Start<br/>Date&gt;</insert<br> | <insert<br>End<br/>Date&gt;</insert<br> | <insert<br>Duration&gt;</insert<br> | <insert %="" complete=""></insert>    | <insert assigned="" be="" can="" holder.="" task="" to<br="">the Account Manager, Authorized<br/>Representative, or Designee with Choose<br/>Retiree List Submission privilege&gt;</insert> | <insert notes=""></insert> |
| 1.6         | Review, assign, and re-assign RDS Secure Website user roles and privileges               | N/A               | <insert<br>Start<br/>Date&gt;</insert<br> | <insert<br>End<br/>Date&gt;</insert<br> | <insert<br>Duration&gt;</insert<br> | <insert %<br="">Complete&gt;</insert> | <insert assigned="" be="" can="" holder.="" task="" to<br="">the Account Manager or Authorized<br/>Representative&gt;</insert>                                                              | <insert notes=""></insert> |

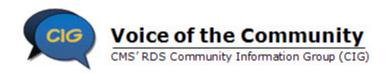

| Task<br>ID# | Task                                                                                | Benefit<br>Option | Start<br>Date                             | End<br>Date                             | Duration                            | Percent<br>Complete                   | Assigned To                                                                                                    | Notes                      |
|-------------|-------------------------------------------------------------------------------------|-------------------|-------------------------------------------|-----------------------------------------|-------------------------------------|---------------------------------------|----------------------------------------------------------------------------------------------------|----------------------------|
| 1.7         | Verify that all new users are registered and that existing User Accounts are active | N/A               | <insert<br>Start<br/>Date&gt;</insert<br> | <insert<br>End<br/>Date&gt;</insert<br> | <insert<br>Duration&gt;</insert<br> | <insert %<br="">Complete&gt;</insert> | <insert assigned="" be="" can="" holder.="" task="" to<br="">the Account Manager or Authorized<br/>Representative&gt;</insert>                                                                           | <insert notes=""></insert> |
| 1.8         | Verify that the Application is in "Approved" status                                 | N/A               | <insert<br>Start<br/>Date&gt;</insert<br> | <insert<br>End<br/>Date&gt;</insert<br> | <insert<br>Duration&gt;</insert<br> | <insert %<br="">Complete&gt;</insert> | <insert assigned="" be="" can="" holder.="" task="" to<br="">the Account Manager or Authorized<br/>Representative&gt;</insert>                                                                           | <insert notes=""></insert> |
| 1.9         | Ensure that all desired<br>Interim Payment Requests<br>have been submitted          | N/A               | <insert<br>Start<br/>Date&gt;</insert<br> | <insert<br>End<br/>Date&gt;</insert<br> | <insert<br>Duration&gt;</insert<br> | <insert %="" complete=""></insert>    | <insert assigned="" be="" can="" holder.="" task="" to<br="">the Account Manager, Authorized<br/>Representative, or Designee with Request<br/>Payment privilege&gt;</insert>                             | <insert notes=""></insert> |
| 1.10        | Stop Interim Payments 90 days prior to starting Reconciliation                      | N/A               | <insert<br>Start<br/>Date&gt;</insert<br> | <insert<br>End<br/>Date&gt;</insert<br> | <insert<br>Duration&gt;</insert<br> | <insert %="" complete=""></insert>    | <insert assigned="" be="" can="" holder.="" task="" to<br="">the Account Manager, Authorized<br/>Representative, or Designee with Request<br/>Payment privilege&gt;</insert>                             | <insert notes=""></insert> |
| 1.11        | Process all Retiree<br>Response Files and<br>Retiree Notification Files             | A                 | <insert<br>Start<br/>Date&gt;</insert<br> | <insert<br>End<br/>Date&gt;</insert<br> | <insert<br>Duration&gt;</insert<br> | <insert %="" complete=""></insert>    | <insert be="" by<br="" can="" completed="" holder.="" task="">anyone with appropriate system access and<br/>skills, or may be completed as part of an<br/>automated internal system process&gt;</insert> | <insert notes=""></insert> |
| 1.11        | Process all Retiree<br>Response Files and<br>Retiree Notification Files             | В                 | <insert<br>Start<br/>Date&gt;</insert<br> | <insert<br>End<br/>Date&gt;</insert<br> | <insert<br>Duration&gt;</insert<br> | <insert %<br="">Complete&gt;</insert> | <insert be="" by<br="" can="" completed="" holder.="" task="">anyone with appropriate system access and<br/>skills, or may be completed as part of an<br/>automated internal system process&gt;</insert> | <insert notes=""></insert> |
| 1.11        | Process all Retiree<br>Response Files and<br>Retiree Notification Files             | С                 | <insert<br>Start<br/>Date&gt;</insert<br> | <insert<br>End<br/>Date&gt;</insert<br> | <insert<br>Duration&gt;</insert<br> | <insert %="" complete=""></insert>    | <insert be="" by<br="" can="" completed="" holder.="" task="">anyone with appropriate system access and<br/>skills, or may be completed as part of an<br/>automated internal system process&gt;</insert> | <insert notes=""></insert> |

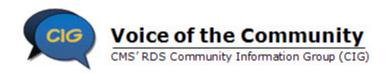

| Task<br>ID# | Task                                                                                                    | Benefit<br>Option | Start<br>Date                             | End<br>Date                             | Duration                            | Percent<br>Complete                   | Assigned To                                                                                                    | Notes                      |
|-------------|----------------------------------------------------------------------------------------------------|-------------------|-------------------------------------------|-----------------------------------------|-------------------------------------|---------------------------------------|----------------------------------------------------------------------------------------------------|----------------------------|
| 1.12        | Submit retiree updates to CMS' RDS Center                                                                                 | A                 | <insert<br>Start<br/>Date&gt;</insert<br> | <insert<br>End<br/>Date&gt;</insert<br> | <insert<br>Duration&gt;</insert<br> | <insert %="" complete=""></insert>    | <insert assigned="" be="" can="" holder.="" task="" to<br="">Designee with the View/Send/Receive Retiree<br/>Data Privilege, Vendor with Mainframe, VDSA<br/>Partner, or MIR&gt;</insert>                                             | <insert notes=""></insert> |
| 1.12        | Submit retiree updates to CMS' RDS Center                                                                                 | В                 | <insert<br>Start<br/>Date&gt;</insert<br> | <insert<br>End<br/>Date&gt;</insert<br> | <insert<br>Duration&gt;</insert<br> | <insert %="" complete=""></insert>    | <insert assigned="" be="" can="" holder.="" task="" to<br="">Designee with the View/Send/Receive Retiree<br/>Data Privilege, Vendor with Mainframe, VDSA<br/>Partner, or MIR&gt;</insert>                                             | <insert notes=""></insert> |
| 1.12        | Submit retiree updates to CMS' RDS Center                                                                                 | С                 | <insert<br>Start<br/>Date&gt;</insert<br> | <insert<br>End<br/>Date&gt;</insert<br> | <insert<br>Duration&gt;</insert<br> | <insert %="" complete=""></insert>    | <insert assigned="" be="" can="" holder.="" task="" to<br="">Designee with the View/Send/Receive Retiree<br/>Data Privilege, Vendor with Mainframe, VDSA<br/>Partner, or MIR&gt;</insert>                                             | <insert notes=""></insert> |
| 1.13        | Request the Covered<br>Retiree List (CRL)                                                                                 | N/A               | <insert<br>Start<br/>Date&gt;</insert<br> | <insert<br>End<br/>Date&gt;</insert<br> | <insert<br>Duration&gt;</insert<br> | <insert %="" complete=""></insert>    | <insert assigned="" be="" can="" holder.="" task="" to<br="">the Account Manager, Authorized<br/>Representative, or Designee with<br/>View/Send/Receive Retiree List privilege &gt;</insert>                                          | <insert notes=""></insert> |
| 1.14        | Download the Covered<br>Retiree List (CRL)                                                                                | N/A               | <insert<br>Start<br/>Date&gt;</insert<br> | <insert<br>End<br/>Date&gt;</insert<br> | <insert<br>Duration&gt;</insert<br> | <insert %="" complete=""></insert>    | <insert assigned="" be="" can="" holder.="" task="" to<br="">the Account Manager, Authorized<br/>Representative, or Designee with<br/>View/Send/Receive Retiree List privilege&gt;</insert>                                           | <insert notes=""></insert> |
| 1.15        | Distribute the Covered<br>Retiree List (CRL) to<br>individuals who scrutinize<br>the list at each Benefit<br>Option level | N/A               | <insert<br>Start<br/>Date&gt;</insert<br> | <insert<br>End<br/>Date&gt;</insert<br> | <insert<br>Duration&gt;</insert<br> | <insert %<br="">Complete&gt;</insert> | <insert assigned="" be="" can="" holder.="" task="" to<br="">staff with appropriate authority and skills to<br/>import the list to a spreadsheet or other tool,<br/>and divide appropriately based on Benefit<br/>Option&gt;</insert> | <insert notes=""></insert> |
| 1.16        | Scrutinize the Covered<br>Retiree List (CRL)                                                                              | A                 | <insert<br>Start<br/>Date&gt;</insert<br> | <insert<br>End<br/>Date&gt;</insert<br> | <insert<br>Duration&gt;</insert<br> | <insert %="" complete=""></insert>    | <insert assigned="" be="" can="" holder.="" task="" to<br="">the Benefit Administrators and Cost<br/>Preparers&gt;</insert>                                                                                                    | <insert notes=""></insert> |

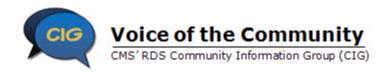

| Task<br>ID# | Task                                                                | Benefit<br>Option | Start<br>Date                             | End<br>Date                             | Duration                            | Percent<br>Complete                | Assigned To                                                                                                    | Notes                      |
|-------------|---------------------------------------------------------------------|-------------------|-------------------------------------------|-----------------------------------------|-------------------------------------|------------------------------------|----------------------------------------------------------------------------------------------------|----------------------------|
| 1.16        | Scrutinize the Covered<br>Retiree List (CRL)                        | В                 | <insert<br>Start<br/>Date&gt;</insert<br> | <insert<br>End<br/>Date&gt;</insert<br> | <insert<br>Duration&gt;</insert<br> | <insert %="" complete=""></insert> | <insert assigned="" be="" can="" holder.="" task="" to<br="">the Benefit Administrators and Cost<br/>Preparers&gt;</insert> | <insert notes=""></insert> |
| 1.16        | Scrutinize the Covered<br>Retiree List (CRL)                        | С                 | <insert<br>Start<br/>Date&gt;</insert<br> | <insert<br>End<br/>Date&gt;</insert<br> | <insert<br>Duration&gt;</insert<br> | <insert %="" complete=""></insert> | <insert assigned="" be="" can="" holder.="" task="" to<br="">the Benefit Administrators and Cost<br/>Preparers&gt;</insert> | <insert notes=""></insert> |
| 1.17        | Submit retiree changes to CMS' RDS Center                           | A                 | <insert<br>Start<br/>Date&gt;</insert<br> | <insert<br>End<br/>Date&gt;</insert<br> | <insert<br>Duration&gt;</insert<br> | <insert %="" complete=""></insert> | <insert assigned="" be="" can="" holder.="" task="" to<br="">the Benefit Administrators and Cost<br/>Preparers&gt;</insert> | <insert notes=""></insert> |
| 1.17        | Submit retiree changes to CMS' RDS Center                           | В                 | <insert<br>Start<br/>Date&gt;</insert<br> | <insert<br>End<br/>Date&gt;</insert<br> | <insert<br>Duration&gt;</insert<br> | <insert %="" complete=""></insert> | <insert assigned="" be="" can="" holder.="" task="" to<br="">the Benefit Administrators and Cost<br/>Preparers&gt;</insert> | <insert notes=""></insert> |
| 1.17        | Submit retiree changes to CMS' RDS Center                           | С                 | <insert<br>Start<br/>Date&gt;</insert<br> | <insert<br>End<br/>Date&gt;</insert<br> | <insert<br>Duration&gt;</insert<br> | <insert %="" complete=""></insert> | <insert assigned="" be="" can="" holder.="" task="" to<br="">the Benefit Administrators and Cost<br/>Preparers&gt;</insert> | <insert notes=""></insert> |
| 1.18        | Process Retiree Response<br>Files and Retiree<br>Notification Files | Α                 | <insert<br>Start<br/>Date&gt;</insert<br> | <insert<br>End<br/>Date&gt;</insert<br> | <insert<br>Duration&gt;</insert<br> | <insert %="" complete=""></insert> | <insert assigned="" be="" can="" holder.="" task="" to<br="">the Benefit Administrators and Cost<br/>Preparers&gt;</insert> | <insert notes=""></insert> |
| 1.18        | Process Retiree Response<br>Files and Retiree<br>Notification Files | В                 | <insert<br>Start<br/>Date&gt;</insert<br> | <insert<br>End<br/>Date&gt;</insert<br> | <insert<br>Duration&gt;</insert<br> | <insert %="" complete=""></insert> | <insert assigned="" be="" can="" holder.="" task="" to<br="">the Benefit Administrators and Cost<br/>Preparers&gt;</insert> | <insert notes=""></insert> |

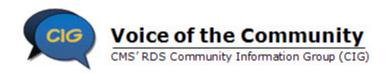

| Task<br>ID# | Task                                                                | Benefit<br>Option | Start<br>Date                             | End<br>Date                             | Duration                            | Percent<br>Complete                | Assigned To                                                                                                    | Notes                      |
|-------------|---------------------------------------------------------------------|-------------------|-------------------------------------------|-----------------------------------------|-------------------------------------|------------------------------------|----------------------------------------------------------------------------------------------------|----------------------------|
| 1.18        | Process Retiree Response<br>Files and Retiree<br>Notification Files | С                 | <insert<br>Start<br/>Date&gt;</insert<br> | <insert<br>End<br/>Date&gt;</insert<br> | <insert<br>Duration&gt;</insert<br> | <insert %="" complete=""></insert> | <insert assigned="" be="" can="" holder.="" task="" to<br="">the Benefit Administrators and Cost<br/>Preparers&gt;</insert>                                                                 | <insert notes=""></insert> |
| 1.19        | Request the Covered<br>Retiree List (CRL)                           | N/A               | <insert<br>Start<br/>Date&gt;</insert<br> | <insert<br>End<br/>Date&gt;</insert<br> | <insert<br>Duration&gt;</insert<br> | <insert %="" complete=""></insert> | <insert assigned="" be="" can="" holder.="" task="" to<br="">the Account Manager, Authorized<br/>Representative, or Designee with<br/>View/Send/Receive Retiree List privilege&gt;</insert> | <insert notes=""></insert> |
| 1.20        | Download the Covered<br>Retiree List (CRL)                          | N/A               | <insert<br>Start<br/>Date&gt;</insert<br> | <insert<br>End<br/>Date&gt;</insert<br> | <insert<br>Duration&gt;</insert<br> | <insert %="" complete=""></insert> | <insert assigned="" be="" can="" holder.="" task="" to<br="">the Account Manager, Authorized<br/>Representative, or Designee with<br/>View/Send/Receive Retiree List privilege&gt;</insert> | <insert notes=""></insert> |
| 1.21        | Communicate the Covered<br>Retiree List (CRL) to Cost<br>Reporters  | N/A               | <insert<br>Start<br/>Date&gt;</insert<br> | <insert<br>End<br/>Date&gt;</insert<br> | <insert<br>Duration&gt;</insert<br> | <insert %="" complete=""></insert> | <insert assigned="" be="" can="" holder.="" task="" to<br="">the Account Manager, Authorized<br/>Representative, or Designee with<br/>View/Send/Receive Retiree List privilege&gt;</insert> | <insert notes=""></insert> |
| 1.22        | Obtain and communicate final rebate information                     | A                 | <insert<br>Start<br/>Date&gt;</insert<br> | <insert<br>End<br/>Date&gt;</insert<br> | <insert<br>Duration&gt;</insert<br> | <insert %="" complete=""></insert> | <insert assigned="" be="" can="" holder.="" task="" to<br="">the PBM, Benefit Plan Administrator, Vendor,<br/>or Cost Preparer&gt;</insert>                                                 | <insert notes=""></insert> |
| 1.22        | Obtain and communicate final rebate information                     | В                 | <insert<br>Start<br/>Date&gt;</insert<br> | <insert<br>End<br/>Date&gt;</insert<br> | <insert<br>Duration&gt;</insert<br> | <insert %="" complete=""></insert> | <insert assigned="" be="" can="" holder.="" task="" to<br="">the PBM, Benefit Plan Administrator, Vendor,<br/>or Cost Preparer&gt;</insert>                                                 | <insert notes=""></insert> |
| 1.22        | Obtain and communicate final rebate information                     | С                 | <insert<br>Start<br/>Date&gt;</insert<br> | <insert<br>End<br/>Date&gt;</insert<br> | <insert<br>Duration&gt;</insert<br> | <insert %="" complete=""></insert> | <insert assigned="" be="" can="" holder.="" task="" to<br="">the PBM, Benefit Plan Administrator, Vendor,<br/>or Cost Preparer&gt;</insert>                                                 | <insert notes=""></insert> |

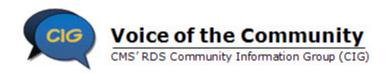

| Task<br>ID# | Task                                                               | Benefit<br>Option | Start<br>Date                             | End<br>Date                             | Duration                            | Percent<br>Complete                | Assigned To                                                                                                    | Notes                      |
|-------------|--------------------------------------------------------------------|-------------------|-------------------------------------------|-----------------------------------------|-------------------------------------|------------------------------------|----------------------------------------------------------------------------------------------------|----------------------------|
| 1.23        | Inform Cost Reporters that they should start preparing final costs | N/A               | <insert<br>Start<br/>Date&gt;</insert<br> | <insert<br>End<br/>Date&gt;</insert<br> | <insert<br>Duration&gt;</insert<br> | <insert %="" complete=""></insert> | <insert assigned="" be="" can="" holder.="" task="" to<br="">the Account Manager or Authorized<br/>Representative&gt;</insert> | <insert notes=""></insert> |

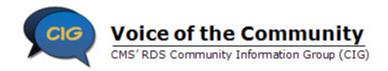

Task List and Assignments Job Aid

#### **Task 2: Initiate Reconciliation**

| Task<br>ID# | Task                                     | Benefit<br>Option | Start<br>Date                             | End<br>Date                             | Duration                            | Percent<br>Complete                | Assigned To                                                                                                    | Notes                      |
|-------------|------------------------------------------|-------------------|-------------------------------------------|-----------------------------------------|-------------------------------------|------------------------------------|----------------------------------------------------------------------------------------------------|----------------------------|
| 2.1         | Complete Step 1: Initiate Reconciliation | N/A               | <insert<br>Start<br/>Date&gt;</insert<br> | <insert<br>End<br/>Date&gt;</insert<br> | <insert<br>Duration&gt;</insert<br> | <insert %="" complete=""></insert> | <insert assigned="" be="" can="" holder.="" task="" to<br="">the Account Manager or Authorized<br/>Representative&gt;</insert> | <insert notes=""></insert> |
| 2.2         | Complete Step 2: Review Payment Setup    | N/A               | <insert<br>Start<br/>Date&gt;</insert<br> | <insert<br>End<br/>Date&gt;</insert<br> | <insert<br>Duration&gt;</insert<br> | <insert %="" complete=""></insert> | <insert assigned="" be="" can="" holder.="" task="" to<br="">the Account Manager or Authorized<br/>Representative&gt;</insert> | <insert notes=""></insert> |

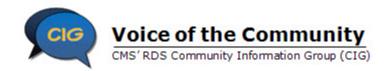

# Task List and Assignments Job Aid

#### **Task 3: Finalize Retirees**

| Task<br>ID# | Task                                                                                                    | Benefit<br>Option | Start<br>Date                             | End<br>Date                             | Duration                            | Percent<br>Complete                   | Assigned To                                                                                                    | Notes                      |
|-------------|----------------------------------------------------------------------------------------------------|-------------------|-------------------------------------------|-----------------------------------------|-------------------------------------|---------------------------------------|----------------------------------------------------------------------------------------------------|----------------------------|
| 3.1         | Request the Covered<br>Retiree List (CRL) -<br>Complete Reconciliation<br>Step 3: Request List Of<br>Covered Retirees     | N/A               | <insert<br>Start<br/>Date&gt;</insert<br> | <insert<br>End<br/>Date&gt;</insert<br> | <insert<br>Duration&gt;</insert<br> | <insert %<br="">Complete&gt;</insert> | <insert assigned="" be="" can="" holder.="" task="" to<br="">the Account Manager, Authorized<br/>Representative, or Designee with<br/>View/Send/Receive Retiree List and Request<br/>Payment privilege&gt;</insert>                   | <insert notes=""></insert> |
| 3.2         | Download the Covered<br>Retiree List (CRL)                                                                                | N/A               | <insert<br>Start<br/>Date&gt;</insert<br> | <insert<br>End<br/>Date&gt;</insert<br> | <insert<br>Duration&gt;</insert<br> | <insert %="" complete=""></insert>    | <insert assigned="" be="" can="" holder.="" task="" to<br="">the Account Manager, Authorized<br/>Representative, or Designee with<br/>View/Send/Receive Retiree List privilege&gt;</insert>                                           | <insert notes=""></insert> |
| 3.3         | Distribute the Covered<br>Retiree List (CRL) to<br>individuals who scrutinize<br>the list at each Benefit<br>Option level | N/A               | <insert<br>Start<br/>Date&gt;</insert<br> | <insert<br>End<br/>Date&gt;</insert<br> | <insert<br>Duration&gt;</insert<br> | <insert %<br="">Complete&gt;</insert> | <insert assigned="" be="" can="" holder.="" task="" to<br="">staff with appropriate authority and skills to<br/>import the list to a spreadsheet or other tool,<br/>and divide appropriately based on Benefit<br/>Option&gt;</insert> | <insert notes=""></insert> |
| 3.4         | Compare the Covered<br>Retiree List (CRL) to the<br>previously validated CRL                                              | A                 | <insert<br>Start<br/>Date&gt;</insert<br> | <insert<br>End<br/>Date&gt;</insert<br> | <insert<br>Duration&gt;</insert<br> | <insert %="" complete=""></insert>    | <insert assigned="" be="" can="" holder.="" task="" to<br="">the Benefit Administrators and Cost<br/>Preparers&gt;</insert>                                                                                                    | <insert notes=""></insert> |
| 3.4         | Compare the Covered<br>Retiree List (CRL) to the<br>previously validated CRL                                              | В                 | <insert<br>Start<br/>Date&gt;</insert<br> | <insert<br>End<br/>Date&gt;</insert<br> | <insert<br>Duration&gt;</insert<br> | <insert %="" complete=""></insert>    | <insert assigned="" be="" can="" holder.="" task="" to<br="">the Benefit Administrators and Cost<br/>Preparers&gt;</insert>                                                                                                    | <insert notes=""></insert> |
| 3.4         | Compare the Covered<br>Retiree List (CRL) to the<br>previously validated CRL                                              | С                 | <insert<br>Start<br/>Date&gt;</insert<br> | <insert<br>End<br/>Date&gt;</insert<br> | <insert<br>Duration&gt;</insert<br> | <insert %="" complete=""></insert>    | <insert assigned="" be="" can="" holder.="" task="" to<br="">the Benefit Administrators and Cost<br/>Preparers&gt;</insert>                                                                                                    | <insert notes=""></insert> |

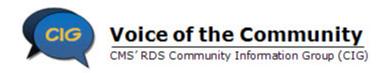

| Task<br>ID# | Task                                                                                                    | Benefit<br>Option | Start<br>Date                             | End<br>Date                             | Duration                            | Percent<br>Complete                   | Assigned To                                                                                                    | Notes                      |
|-------------|----------------------------------------------------------------------------------------------------|-------------------|-------------------------------------------|-----------------------------------------|-------------------------------------|---------------------------------------|----------------------------------------------------------------------------------------------------|----------------------------|
| 3.5         | If there are changes to the CRL, repeat tasks 1.16 - 1.21 in the Task List and Assignments                      | N/A               | <insert<br>Start<br/>Date&gt;</insert<br> | <insert<br>End<br/>Date&gt;</insert<br> | <insert<br>Duration&gt;</insert<br> | <insert %="" complete=""></insert>    | <insert assigned="" be="" can="" holder.="" task="" to<br="">the Benefit Administrators and Cost<br/>Preparers&gt;</insert>    | <insert notes=""></insert> |
| 3.6         | Finalize the Covered<br>Retiree List (CRL) -<br>Complete Reconciliation<br>Step 4: Finalize Covered<br>Retirees | N/A               | <insert<br>Start<br/>Date&gt;</insert<br> | <insert<br>End<br/>Date&gt;</insert<br> | <insert<br>Duration&gt;</insert<br> | <insert %<br="">Complete&gt;</insert> | <insert assigned="" be="" can="" holder.="" task="" to<br="">the Account Manager or Authorized<br/>Representative&gt;</insert> | <insert notes=""></insert> |

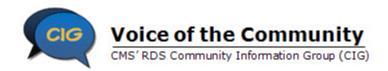

**Task 4: Finalize Costs** 

| Task<br>ID# | Task                                                                                                    | Benefit<br>Option | Start<br>Date                             | End<br>Date                             | Duration                            | Percent<br>Complete                   | Assigned To                                                                                                    | Notes                      |
|-------------|----------------------------------------------------------------------------------------------------|-------------------|-------------------------------------------|-----------------------------------------|-------------------------------------|---------------------------------------|----------------------------------------------------------------------------------------------------|----------------------------|
| 4.1         | Communicate the Final<br>Covered Retiree List<br>(CRL) to Cost Reporters                                              | N/A               | <insert<br>Start<br/>Date&gt;</insert<br> | <insert<br>End<br/>Date&gt;</insert<br> | <insert<br>Duration&gt;</insert<br> | <insert %<br="">Complete&gt;</insert> | <insert a="" and="" appropriate="" appropriately="" assigned="" authority="" based="" be="" benefit="" can="" divide="" holder.="" import="" list="" on="" option="" or="" other="" skills="" spreadsheet="" staff="" task="" the="" to="" tool,="" with=""></insert> | <insert notes=""></insert> |
| 4.2         | Open Cost Reporting -<br>Complete Reconciliation<br>Step 5: Start Preparation<br>Of Reconciliation Payment<br>Request | N/A               | <insert<br>Start<br/>Date&gt;</insert<br> | <insert<br>End<br/>Date&gt;</insert<br> | <insert<br>Duration&gt;</insert<br> | <insert %<br="">Complete&gt;</insert> | <insert account="" and="" assigned="" be="" can="" designee="" holder.="" manager="" payment="" privilege="" request="" task="" the="" to="" with=""></insert>                                                                                                    | <insert notes=""></insert> |
| 4.3         | Notify Cost Reporters that<br>Cost Reporting is Opened                                                                | N/A               | <insert<br>Start<br/>Date&gt;</insert<br> | <insert<br>End<br/>Date&gt;</insert<br> | <insert<br>Duration&gt;</insert<br> | <insert %="" complete=""></insert>    | <insert account="" and="" assigned="" be="" can="" designee="" holder.="" manager="" payment="" privilege="" request="" task="" the="" to="" with=""></insert>                                                                                                    | <insert notes=""></insert> |
| 4.4         | Prepare Final Costs                                                                                                   | A                 | <insert<br>Start<br/>Date&gt;</insert<br> | <insert<br>End<br/>Date&gt;</insert<br> | <insert<br>Duration&gt;</insert<br> | <insert %="" complete=""></insert>    | <insert assigned="" be="" can="" holder.="" task="" the<br="" to="">Cost Preparer&gt;</insert>                                                                                                    | <insert notes=""></insert> |
| 4.4         | Prepare Final Costs                                                                                                   | В                 | <insert<br>Start<br/>Date&gt;</insert<br> | <insert<br>End<br/>Date&gt;</insert<br> | <insert<br>Duration&gt;</insert<br> | <insert %="" complete=""></insert>    | <insert assigned="" be="" can="" holder.="" task="" the<br="" to="">Cost Preparer&gt;</insert>                                                                                                    | <insert notes=""></insert> |
| 4.4         | Prepare Final Costs                                                                                                   | С                 | <insert<br>Start<br/>Date&gt;</insert<br> | <insert<br>End<br/>Date&gt;</insert<br> | <insert<br>Duration&gt;</insert<br> | <insert %="" complete=""></insert>    | <pre><insert assigned="" be="" can="" cost="" holder.="" preparer="" task="" the="" to=""></insert></pre>                                                                                                    | <insert notes=""></insert> |

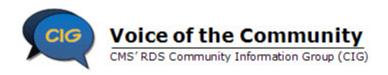

| Task<br>ID# | Task                                                                                                    | Benefit<br>Option | Start<br>Date                             | End<br>Date                             | Duration                            | Percent<br>Complete                   | Assigned To                                                                                                    | Notes                      |
|-------------|----------------------------------------------------------------------------------------------------|-------------------|-------------------------------------------|-----------------------------------------|-------------------------------------|---------------------------------------|----------------------------------------------------------------------------------------------------|----------------------------|
| 4.5         | Report Final Costs                                                                                            | Α                 | <insert<br>Start<br/>Date&gt;</insert<br> | <insert<br>End<br/>Date&gt;</insert<br> | <insert<br>Duration&gt;</insert<br> | <insert %="" complete=""></insert>    | <pre><insert assigned="" be="" can="" holder.="" task="" th="" the<="" to=""><th><insert notes=""></insert></th></insert></pre> | <insert notes=""></insert> |
| 4.5         | Report Final Costs                                                                                            | В                 | <insert<br>Start<br/>Date&gt;</insert<br> | <insert<br>End<br/>Date&gt;</insert<br> | <insert<br>Duration&gt;</insert<br> | <insert %="" complete=""></insert>    | <pre><insert assigned="" be="" can="" holder.="" task="" th="" the<="" to=""><th><insert notes=""></insert></th></insert></pre> | <insert notes=""></insert> |
| 4.5         | Report Final Costs                                                                                            | С                 | <insert<br>Start<br/>Date&gt;</insert<br> | <insert<br>End<br/>Date&gt;</insert<br> | <insert<br>Duration&gt;</insert<br> | <insert %="" complete=""></insert>    | <insert assigned="" be="" can="" holder.="" task="" the<br="" to="">Cost Reporter&gt;</insert>                                  | <insert notes=""></insert> |
| 4.6         | Coordinate the Cost<br>Threshold and Cost Limit<br>for each individual<br>Qualifying Covered<br>Retiree (QCR) | A                 | <insert<br>Start<br/>Date&gt;</insert<br> | <insert<br>End<br/>Date&gt;</insert<br> | <insert<br>Duration&gt;</insert<br> | <insert %<br="">Complete&gt;</insert> | <pre><insert assigned="" be="" can="" holder.="" task="" th="" the<="" to=""><th><insert notes=""></insert></th></insert></pre> | <insert notes=""></insert> |
| 4.6         | Coordinate the Cost<br>Threshold and Cost Limit<br>for each individual<br>Qualifying Covered<br>Retiree (QCR) | В                 | <insert<br>Start<br/>Date&gt;</insert<br> | <insert<br>End<br/>Date&gt;</insert<br> | <insert<br>Duration&gt;</insert<br> | <insert %<br="">Complete&gt;</insert> | <pre><insert assigned="" be="" can="" holder.="" task="" th="" the<="" to=""><th><insert notes=""></insert></th></insert></pre> | <insert notes=""></insert> |
| 4.6         | Coordinate the Cost<br>Threshold and Cost Limit<br>for each individual<br>Qualifying Covered<br>Retiree (QCR) | С                 | <insert<br>Start<br/>Date&gt;</insert<br> | <insert<br>End<br/>Date&gt;</insert<br> | <insert<br>Duration&gt;</insert<br> | <insert %<br="">Complete&gt;</insert> | <pre><insert assigned="" be="" can="" holder.="" task="" th="" the<="" to=""><th><insert notes=""></insert></th></insert></pre> | <insert notes=""></insert> |

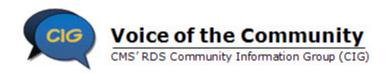

| Task<br>ID# | Task                                                                                                    | Benefit<br>Option | Start<br>Date                             | End<br>Date                             | Duration                            | Percent<br>Complete                   | Assigned To                                                                                                    | Notes                      |
|-------------|----------------------------------------------------------------------------------------------------|-------------------|-------------------------------------------|-----------------------------------------|-------------------------------------|---------------------------------------|----------------------------------------------------------------------------------------------------|----------------------------|
| 4.7         | Manage Final Cost<br>Reports - Open<br>Reconciliation Step 6:<br>Manage Submission Of<br>Final Cost Reports | N/A               | <insert<br>Start<br/>Date&gt;</insert<br> | <insert<br>End<br/>Date&gt;</insert<br> | <insert<br>Duration&gt;</insert<br> | <insert %<br="">Complete&gt;</insert> | <insert assigned="" be="" can="" holder.="" task="" to<br="">the Account Manager and Designee with<br/>Request Payment privilege&gt;</insert>                  | <insert notes=""></insert> |
| 4.8         | Communicate rejected<br>Cost Reports to Mainframe<br>Cost Reporters                                         | A                 | <insert<br>Start<br/>Date&gt;</insert<br> | <insert<br>End<br/>Date&gt;</insert<br> | <insert<br>Duration&gt;</insert<br> | <insert %="" complete=""></insert>    | <insert account="" and="" assigned="" be="" can="" designee="" holder.="" manager="" payment="" privilege="" request="" task="" the="" to="" with=""></insert> | <insert notes=""></insert> |
| 4.8         | Communicate rejected<br>Cost Reports to Mainframe<br>Cost Reporters                                         | В                 | <insert<br>Start<br/>Date&gt;</insert<br> | <insert<br>End<br/>Date&gt;</insert<br> | <insert<br>Duration&gt;</insert<br> | <insert %="" complete=""></insert>    | <insert account="" and="" assigned="" be="" can="" designee="" holder.="" manager="" payment="" privilege="" request="" task="" the="" to="" with=""></insert> | <insert notes=""></insert> |
| 4.8         | Communicate rejected<br>Cost Reports to Mainframe<br>Cost Reporters                                         | С                 | <insert<br>Start<br/>Date&gt;</insert<br> | <insert<br>End<br/>Date&gt;</insert<br> | <insert<br>Duration&gt;</insert<br> | <insert %="" complete=""></insert>    | <insert assigned="" be="" can="" holder.="" task="" the<br="" to="">Account Manager and Designee with Request<br/>Payment privilege&gt;</insert>               | <insert notes=""></insert> |
| 4.9         | Verify with Cost Reporters<br>that all Cost Reports have<br>been submitted                                  | A                 | <insert<br>Start<br/>Date&gt;</insert<br> | <insert<br>End<br/>Date&gt;</insert<br> | <insert<br>Duration&gt;</insert<br> | <insert %="" complete=""></insert>    | <insert account="" and="" assigned="" be="" can="" designee="" holder.="" manager="" payment="" privilege="" request="" task="" the="" to="" with=""></insert> | <insert notes=""></insert> |
| 4.9         | Verify with Cost Reporters<br>that all Cost Reports have<br>been submitted                                  | В                 | <insert<br>Start<br/>Date&gt;</insert<br> | <insert<br>End<br/>Date&gt;</insert<br> | <insert<br>Duration&gt;</insert<br> | <insert %="" complete=""></insert>    | <insert assigned="" be="" can="" holder.="" task="" the<br="" to="">Account Manager and Designee with Request<br/>Payment privilege&gt;</insert>               | <insert notes=""></insert> |
| 4.9         | Verify with Cost Reporters<br>that all Cost Reports have<br>been submitted                                  | С                 | <insert<br>Start<br/>Date&gt;</insert<br> | <insert<br>End<br/>Date&gt;</insert<br> | <insert<br>Duration&gt;</insert<br> | <insert %<br="">Complete&gt;</insert> | <insert assigned="" be="" can="" holder.="" task="" the<br="" to="">Account Manager and Designee with Request<br/>Payment privilege&gt;</insert>               | <insert notes=""></insert> |

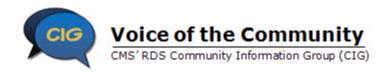

| Task | Task                                                                                                 | Benefit | Start                                     | End                                     | Duration                            | Percent                               | Assigned To                                                                                                    | Notes                      |
|------|----------------------------------------------------------------------------------------------------|---------|-------------------------------------------|-----------------------------------------|-------------------------------------|---------------------------------------|----------------------------------------------------------------------------------------------------|----------------------------|
| ID#  |                                                                                                    | Option  | Date                                      | Date                                    |                                     | Complete                              |                                                                                                    |                            |
| 4.10 | Close Cost Reporting -<br>Close Reconciliation Step<br>6: Manage Submission Of<br>Final Cost Reports | N/A     | <insert<br>Start<br/>Date&gt;</insert<br> | <insert<br>End<br/>Date&gt;</insert<br> | <insert<br>Duration&gt;</insert<br> | <insert %="" complete=""></insert>    | <insert account="" and="" assigned="" be="" can="" designee="" holder.="" manager="" payment="" privilege="" request="" task="" the="" to="" with=""></insert> | <insert notes=""></insert> |
| 4.11 | Communicate Cost<br>Reporting is closed to Cost<br>Reporters                                         | N/A     | <insert<br>Start<br/>Date&gt;</insert<br> | <insert<br>End<br/>Date&gt;</insert<br> | <insert<br>Duration&gt;</insert<br> | <insert %="" complete=""></insert>    | <insert account="" and="" assigned="" be="" can="" designee="" holder.="" manager="" payment="" privilege="" request="" task="" the="" to="" with=""></insert> | <insert notes=""></insert> |
| 4.12 | Resolve any Cost Reports<br>submitted after Cost<br>Reporting is closed                              | Α       | <insert<br>Start<br/>Date&gt;</insert<br> | <insert<br>End<br/>Date&gt;</insert<br> | <insert<br>Duration&gt;</insert<br> | <insert %<br="">Complete&gt;</insert> | <insert account="" and="" assigned="" be="" can="" designee="" holder.="" manager="" payment="" privilege="" request="" task="" the="" to="" with=""></insert> | <insert notes=""></insert> |
| 4.12 | Resolve any Cost Reports<br>submitted after Cost<br>Reporting is closed                              | В       | <insert<br>Start<br/>Date&gt;</insert<br> | <insert<br>End<br/>Date&gt;</insert<br> | <insert<br>Duration&gt;</insert<br> | <insert %="" complete=""></insert>    | <insert account="" and="" assigned="" be="" can="" designee="" holder.="" manager="" payment="" privilege="" request="" task="" the="" to="" with=""></insert> | <insert notes=""></insert> |
| 4.12 | Resolve any Cost Reports<br>submitted after Cost<br>Reporting is closed                              | С       | <insert<br>Start<br/>Date&gt;</insert<br> | <insert<br>End<br/>Date&gt;</insert<br> | <insert<br>Duration&gt;</insert<br> | <insert %="" complete=""></insert>    | <insert account="" and="" assigned="" be="" can="" designee="" holder.="" manager="" payment="" privilege="" request="" task="" the="" to="" with=""></insert> | <insert notes=""></insert> |
| 4.13 | Consider Warnings when reviewing Final Costs                                                         | N/A     | <insert<br>Start<br/>Date&gt;</insert<br> | <insert<br>End<br/>Date&gt;</insert<br> | <insert<br>Duration&gt;</insert<br> | <insert %="" complete=""></insert>    | <insert assigned="" be="" can="" holder.="" task="" the<br="" to="">Account Manager and Designee with Request<br/>Payment privilege&gt;</insert>               | <insert notes=""></insert> |
| 4.14 | Resolve Errors by rejecting Cost Reports or reopening Cost Reporting                                 | N/A     | <insert<br>Start<br/>Date&gt;</insert<br> | <insert<br>End<br/>Date&gt;</insert<br> | <insert<br>Duration&gt;</insert<br> | <insert %="" complete=""></insert>    | <insert assigned="" be="" can="" holder.="" task="" the<br="" to="">Account Manager and Designee with Request<br/>Payment privilege&gt;</insert>               | <insert notes=""></insert> |

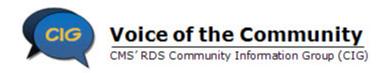

| Task<br>ID# | Task                                                                       | Benefit<br>Option | Start<br>Date                             | End<br>Date                             | Duration                            | Percent<br>Complete                | Assigned To                                                                                                    | Notes                      |
|-------------|----------------------------------------------------------------------------|-------------------|-------------------------------------------|-----------------------------------------|-------------------------------------|------------------------------------|----------------------------------------------------------------------------------------------------|----------------------------|
| 4.15        | Complete Review of Costs - Close Reconciliation Step 7: Review Final Costs | N/A               | <insert<br>Start<br/>Date&gt;</insert<br> | <insert<br>End<br/>Date&gt;</insert<br> | <insert<br>Duration&gt;</insert<br> | <insert %="" complete=""></insert> | <insert account="" assigned="" be="" can="" designee="" holder.="" manager="" or="" payment="" privilege="" request="" task="" the="" to="" with=""></insert>  | <insert notes=""></insert> |
| 4.16        | Consider Revisions to Final Costs                                          | N/A               | <insert<br>Start<br/>Date&gt;</insert<br> | <insert<br>End<br/>Date&gt;</insert<br> | <insert<br>Duration&gt;</insert<br> | <insert %="" complete=""></insert> | <insert account="" and="" assigned="" be="" can="" designee="" holder.="" manager="" payment="" privilege="" request="" task="" the="" to="" with=""></insert> | <insert notes=""></insert> |
| 4.17        | Complete Reconciliation<br>Step 8: Enter Revisions To<br>Final Costs       | N/A               | <insert<br>Start<br/>Date&gt;</insert<br> | <insert<br>End<br/>Date&gt;</insert<br> | <insert<br>Duration&gt;</insert<br> | <insert %="" complete=""></insert> | <insert account="" and="" assigned="" be="" can="" designee="" holder.="" manager="" payment="" privilege="" request="" task="" the="" to="" with=""></insert> | <insert notes=""></insert> |

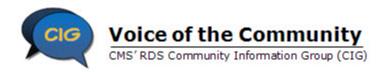

# Reconciliation Toolkit Task List and Assignments Job Aid

### **Task 5: Provide Payment Information**

| Task<br>ID# | Task                                                                                         | Benefit<br>Option | Start<br>Date                             | End<br>Date                             | Duration                            | Percent<br>Complete                | Assigned To                                                                                                    | Notes                      |
|-------------|----------------------------------------------------------------------------------------------|-------------------|-------------------------------------------|-----------------------------------------|-------------------------------------|------------------------------------|----------------------------------------------------------------------------------------------------|----------------------------|
| 5.1         | Complete Reconciliation<br>Step 9: Finalize<br>Reconciliation Payment<br>Request             | N/A               | <insert<br>Start<br/>Date&gt;</insert<br> | <insert<br>End<br/>Date&gt;</insert<br> | <insert<br>Duration&gt;</insert<br> | <insert %="" complete=""></insert> | <insert assigned="" be="" can="" holder.="" task="" to<br="">the Account Manager and Designee with<br/>Request Payment privilege&gt;</insert>                                        | <insert notes=""></insert> |
| 5.2         | Complete Reconciliation<br>Step 10: Review Electronic<br>Funds Transfer (EFT)<br>Information | N/A               | <insert<br>Start<br/>Date&gt;</insert<br> | <insert<br>End<br/>Date&gt;</insert<br> | <insert<br>Duration&gt;</insert<br> | <insert %="" complete=""></insert> | <insert assigned="" be="" can="" holder.="" task="" to<br="">the Account Manager, Authorized<br/>Representative, or Designee with EFT and<br/>Request Payment privilege&gt;</insert> | <insert notes=""></insert> |

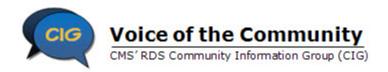

Task List and Assignments Job Aid

### Task 6: Approve and Submit the Reconciliation Payment

| Task<br>ID# | Task                                                                                                    | Benefit<br>Option | Start<br>Date                             | End<br>Date                             | Duration                            | Percent<br>Complete                   | Assigned To                                                                                             | Notes                      |
|-------------|----------------------------------------------------------------------------------------------------|-------------------|-------------------------------------------|-----------------------------------------|-------------------------------------|---------------------------------------|----------------------------------------------------------------------------------------------------|----------------------------|
| 6.1         | Complete Reconciliation<br>Step 11: Approve<br>Electronic Funds Transfer<br>(EFT) Information (if<br>necessary) | N/A               | <insert<br>Start<br/>Date&gt;</insert<br> | <insert<br>End<br/>Date&gt;</insert<br> | <insert<br>Duration&gt;</insert<br> | <insert %<br="">Complete&gt;</insert> | <insert assigned="" be="" can="" holder.="" task="" to<br="">the Authorized Representative&gt;</insert> | <insert notes=""></insert> |
| 6.2         | Complete Reconciliation<br>Step 12: Review And<br>Submit Reconciliation<br>Payment Request                      | N/A               | <insert<br>Start<br/>Date&gt;</insert<br> | <insert<br>End<br/>Date&gt;</insert<br> | <insert<br>Duration&gt;</insert<br> | <insert %="" complete=""></insert>    | <insert assigned="" be="" can="" holder.="" task="" to<br="">the Authorized Representative&gt;</insert> | <insert notes=""></insert> |